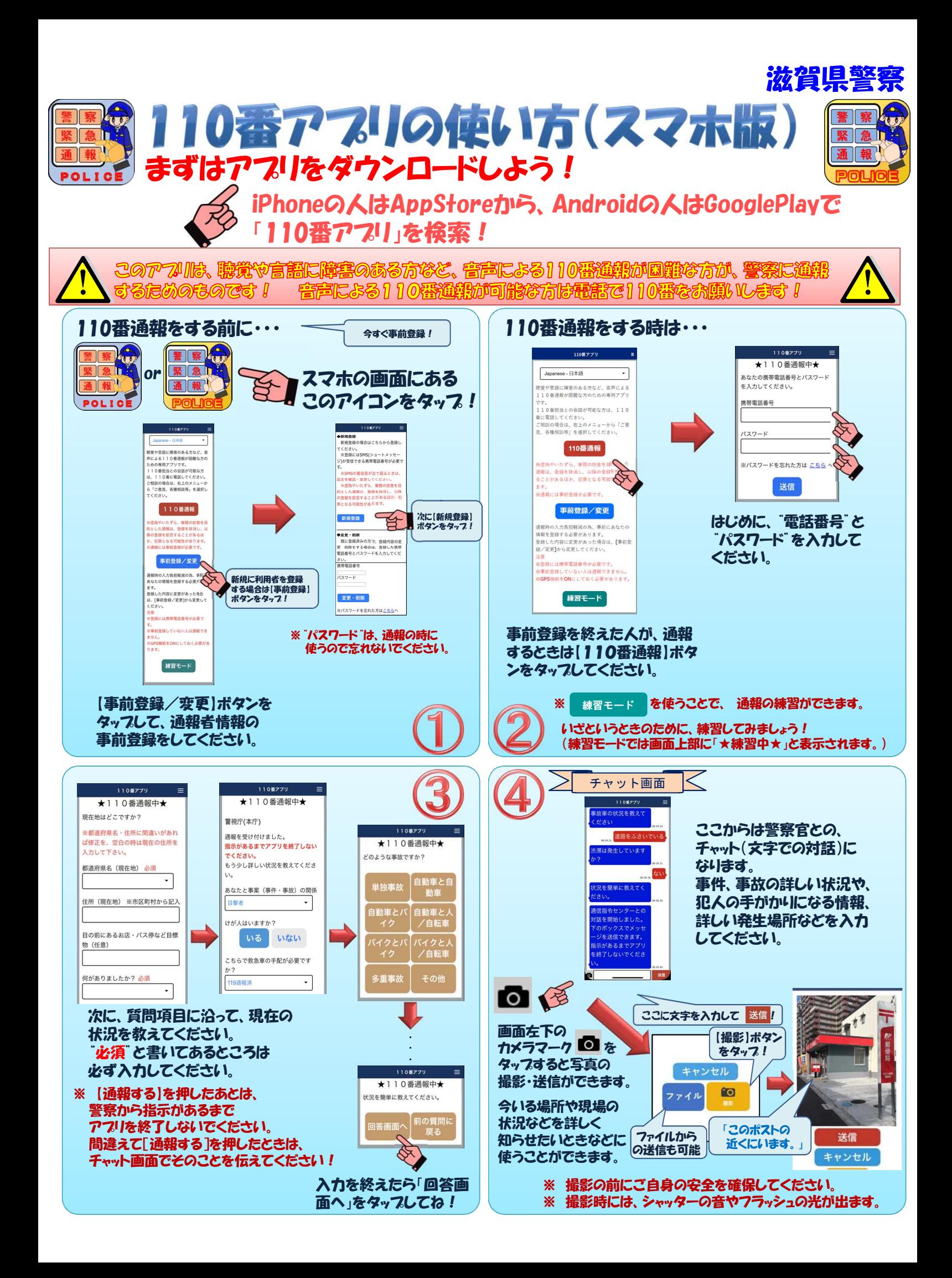

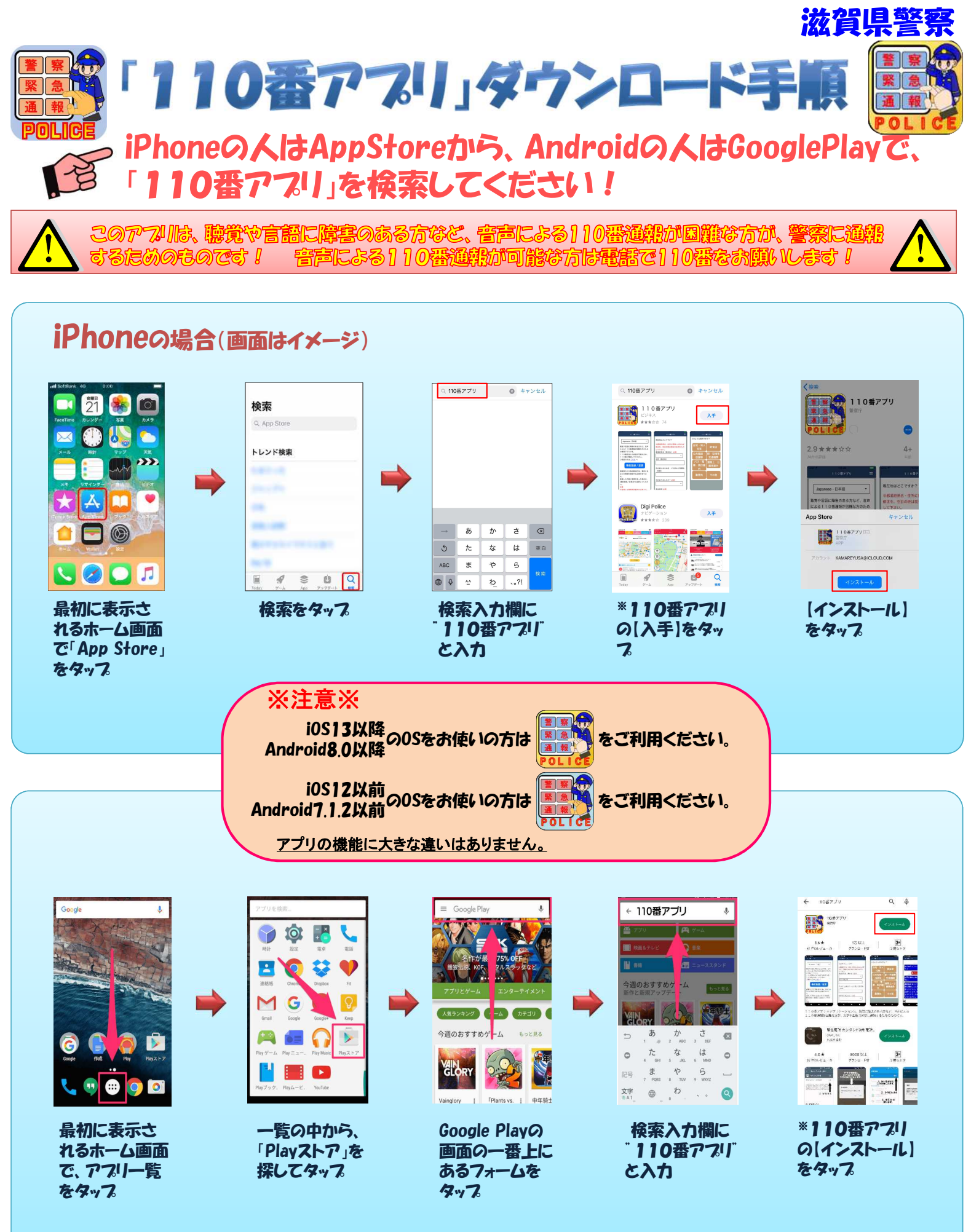

Androidの場合(画面はイメージ)

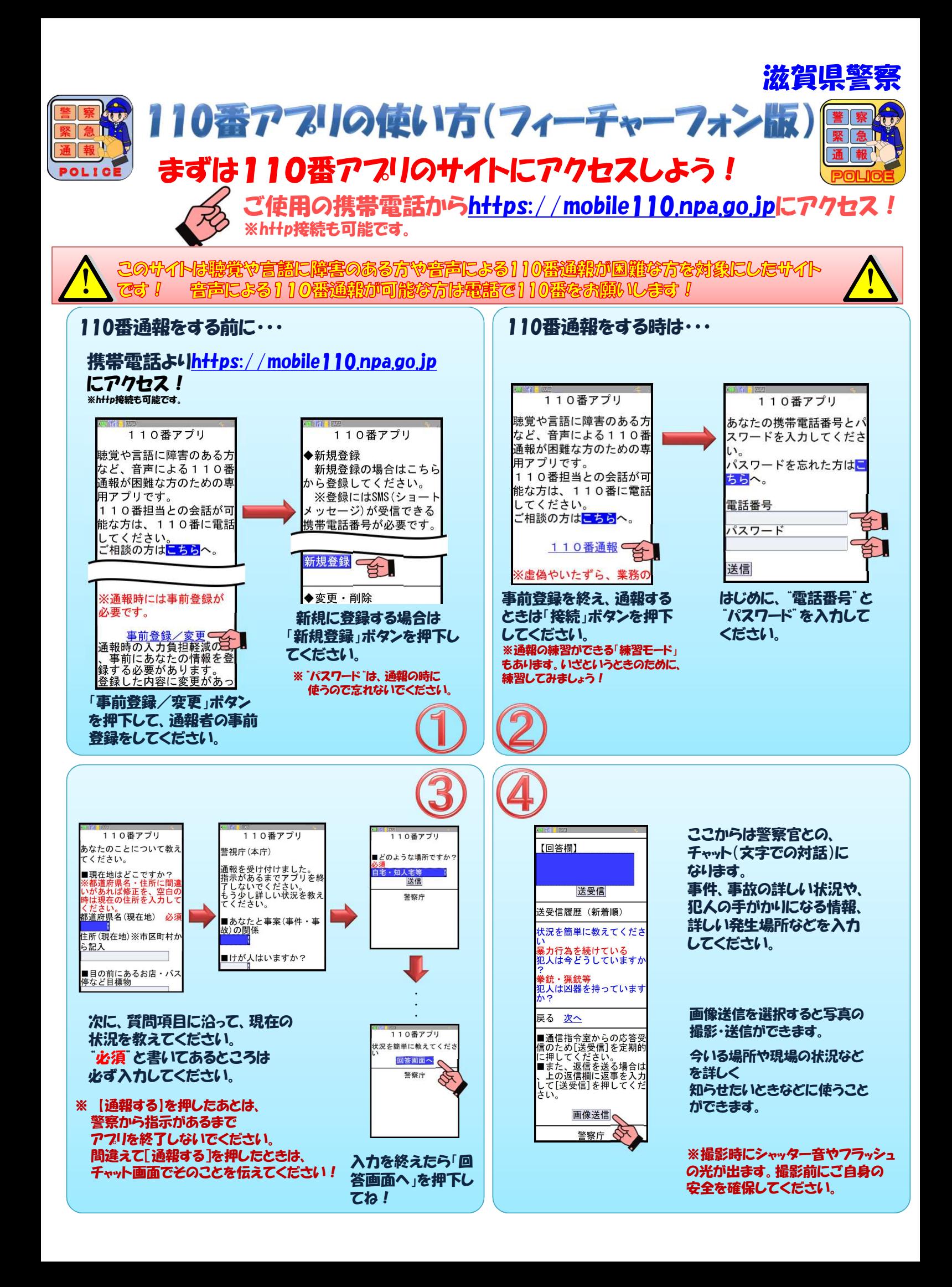